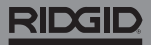

# **SeeSnake Count Plus**

**Per le informazioni sulla sicurezza durante l'utilizzo del sistema, consulta i manuali utente del monitor e della bobina della fotocamera utilizzati.** 

#### **Descrizione**

Il RIDGID® SeeSnake® CountPlus è un dispositivo di rilevamento via cavo della distanze e un editor di base di diapositive testuali, installabile su ogni sistema SeeSnake con fotocamera Standard o Mini. CountPlus permette di controllare le selezioni di ciò che viene mostrato sul proprio monitor SeeSnake ed è incluso nei supporti acquisiti. CountPlus può essere utilizzato per:

- Monitorare la data, l'ora e la distanza.
- Creare diapositive personalizzate.
- Reimpostare il rilevamento del sistema sullo zero.
- Effettuare rilevamenti di segmenti provvisori.

*Nota: molti monitor SeeSnake sono dotati di un sistema di controllo delle informazioni che vengono mostrate sul monitor e registrate sui supporti. Per sapere se include questa funzione, consulta il manuale utente del monitor.* 

*Se il monitor dispone di questa funzione, consigliamo di controllare il display tramite l'interfaccia del monitor, anziché su CountPlus.* 

#### Assistenza online

Per le istruzioni dettagliate in merito ad argomenti come l'installazione, il funzionamento e la sostituzione della batteria di CountPlus, visita [la pagina support.seesnake.com/](http://support.seesnake.com/countplus/) [countplus](http://support.seesnake.com/countplus/) o scansiona il codice QR.

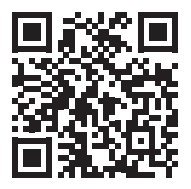

## RIDGID

### **Tastierino**

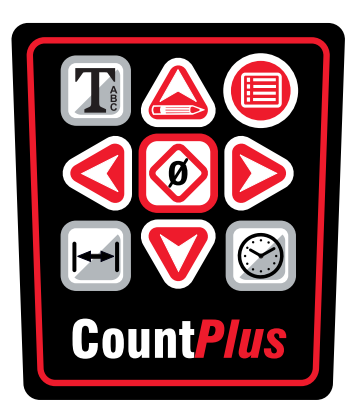

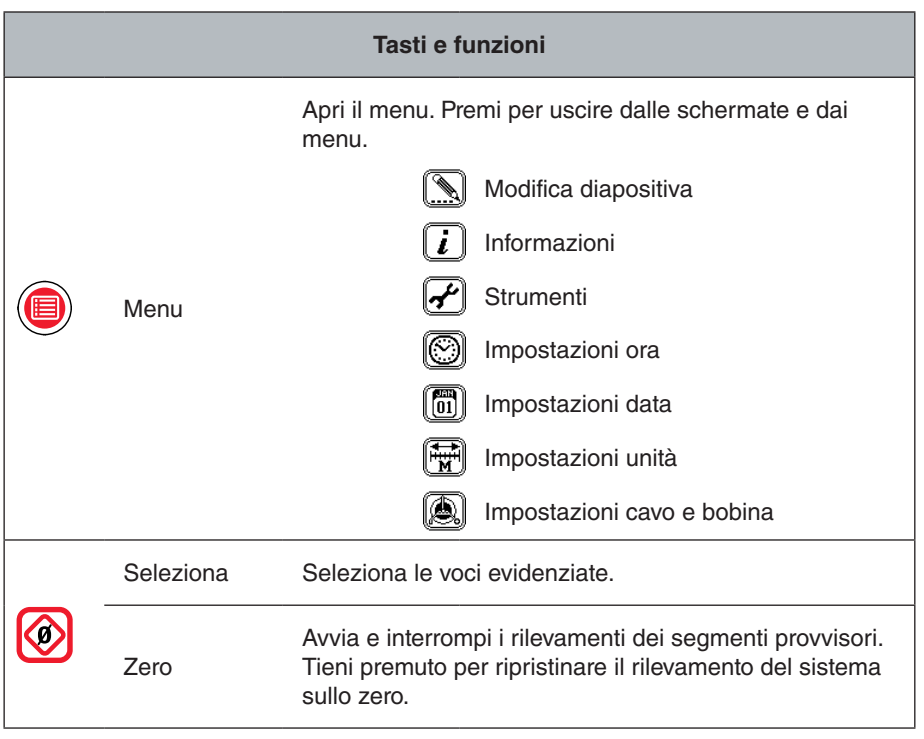

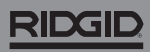

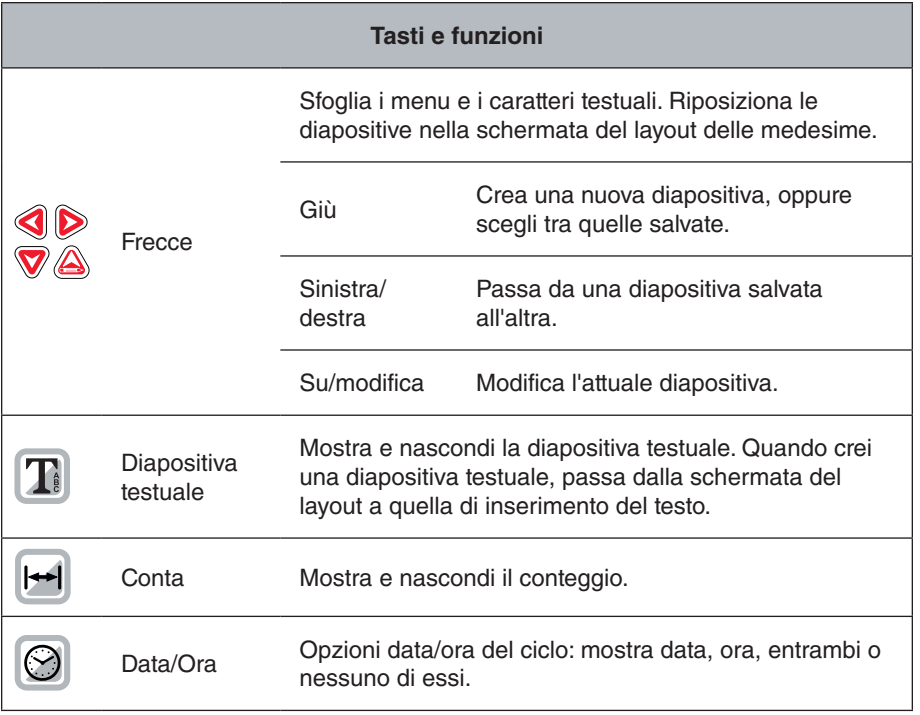

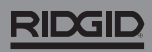

744-031-550-IT-0A Rev A Printed in USA 2018/03/01

4 - Italiano - CountPlus